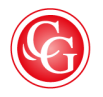

## CLASSIQUES<br>**GARNIER**

« Instructions aux auteurs », *Revue d'Histoire et de Philosophie Religieuses*, 98e année, n° 3, 2018 – 3, p. 375

DOI : [10.15122/isbn.978-2-406-09333-6.p.0150](https://dx.doi.org/10.15122/isbn.978-2-406-09333-6.p.0150)

La diffusion ou la divulgation de ce document et de son contenu via Internet ou tout autre moyen de communication ne *sont pas autorisées hormis dans un cadre privé.*

> © 2018. Classiques Garnier, Paris. Reproduction et traduction, même partielles, interdites. Tous droits réservés pour tous les pays.

## *INSTRUCTIONS AUX AUTEURS*

- 1. Les manuscrits seront adressés au Rédacteur en chef (grappe@unistra.fr) sous forme de fichier électronique au format Word (DOC ou DOCX).
	- Le tapuscrit se limite ordinairement à 60 000 caractères (espaces et notes comprises).
	- L'ensemble titre + sous-titre ne doit en aucun cas excéder 90 signes (espaces comprises).
	- L'auteur mentionne, sous le titre, son ou ses prénoms et son nom (en caractères minuscules), ainsi que ses adresses institutionnelle et postale.
	- Chaque article est accompagné d'un résumé (limité à 500 signes, espaces comprises) et de 5 à 10 mots-clés de référencement.
- 2. Les règles de présentation suivantes sont à respecter :
	- Le tapuscrit est saisi en police Times New Roman (corps 12 pour le texte ; corps 10 pour les citations ; corps 9 pour les notes de bas de page ; interligne simple). Si leur usage ne peut être évité, les polices spéciales (langues rares, etc.) seront jointes au message.
	- L'article peut comporter jusqu'à quatre niveaux d'intertitre, clairement hiérarchisés.
	- Le texte n'est pas mis en page. Les lignes sont justifiées, sans coupure de mots.
	- Le début des alinéas est marqué par un renfoncement (ne pas utiliser de tabulation, mais le menu Format>Paragraphe>Retrait>De 1re ligne>Positif : 0,8 cm).
	- Les mots en langue étrangère sont composés en italique.
	- Les citations distinguées du texte sont précédées et suivies d'un saut de ligne. Elles sont saisies sans guillemets, en romain si elles sont en français ou en italique si elles sont en langue étrangère (la traduction française est donnée à la suite en romain entre guillemets).
	- $\bullet$  La taille d'un tableau ne peut excéder l'espace utile d'une page (11 cm de large  $\times$  17 cm de haut, ou 17 cm de large × 11 cm de haut en mode paysage).
	- Les majuscules sont accentuées et les lettres entrelacées sont soudées ( $\mathfrak{e}, \mathfrak{e}, \mathfrak{E}, \mathfrak{E}$ ).
	- Les ordinaux sont abrégés de cette manière :  $1<sup>er</sup>, 1<sup>re</sup>, 2<sup>e</sup>, 3<sup>e</sup>,$  etc.
	- Les siècles sont composés en chiffres romains et en petites capitales (XVI<sup>e</sup> siècle).
	- Les références bibliques suivent les usages de la *Traduction Œcuménique de la Bible*.
- 3. Les notes figurent en bas de page et sont numérotées de  $^1$  à  $^n$  de façon continue.
	- L'appel de note est placé après le mot concerné sans espace, et avant la ponctuation ou le guillemet fermant.
	- Chaque note doit former un seul paragraphe (utiliser un tiret demi-cadratin pour séparer différents sujets).
	- Les références internes à compléter après mise en pages sont signalées par ###.
	- Les abréviations usuelles sont utilisées :  $cf.$ ; chap. (chapitre[s]) ; col. (colonne[s]) ; f. (feuillet[s]); fig. (figure[s]);  $f^{\circ}$  (folio[s]); *ibid.* (même titre, même page); *ibid.*, p. (même titre, autre page); *id.*; 1. (ligne[s]); n. (note[s]); *op. cit.*; p. (page[s]); §;  $\hat{r}^{\circ}$  (recto); *sq./sqq.* (suivante[s]); v. (verset[s]); v° (verso); vol. (volume[s]).
- 4. Les normes pour les références bibliographiques sont les suivantes :
	- $\overrightarrow{A}$  la suite des citations et dans les notes, les références bibliographiques sont données sous forme abrégée : Nom de l'auteur, année, pagination. (Wendel, 1950, p. 25-30.)
	- À la fin de l'article, les références bibliographiques sont citées par ordre alphabétique sous la rubrique BIBLIOGRAPHIE, selon le modèle suivant : NOM DE L'AUTEUR (en petites capitales), prénom, titre et références complètes de la contribution.
		- Monographie : *titre et sous-titre de l'ouvrage*, lieu d'édition, éditeur, coll. + « collection », année (le cas échéant, année de la publication originale).

MERLEAU-PONTY, Maurice, *Phénoménologie de la perception*, Paris, Gallimard, coll. « Tel », 2006 (1re éd., 1945).

▪ Contribution à un collectif : « titre », *titre du collectif*, éd. + nom des éditeurs scientifiques, lieu d'édition, éditeur, coll. + « collection », année, pagination.

CAQUOT, André, « Jubilés », *La Bible. Écrits intertestamentaires*, éd. André Dupont-Sommer et Marc Philonenko, Paris, Gallimard, coll. « Bibliothèque de la Pléiade » 337, 1987, p. 627-810.

▪ Article de revue : « titre », *titre de la revue* tome/fascicule, année, pagination. ROTT, Jean, « Magistrat et Réforme à Strasbourg », *Revue d'Histoire et de Philosophie Religieuses* 54/1, 1974, p. 103-114.

> *Une version plus développée est disponible sur le site de la Revue :*  http://www.rhpr.net/load/instructions\_CG.pdf